## **TIB ACADEMY TRAINING IN BANGALORE**

# **DELIVERING THE BETTER TRAINING**

**Flexible, Affordable, Accessible** service.

**CALL US** +919513332301

# **TIB ACADEMY'S SERVICE FEATURE**

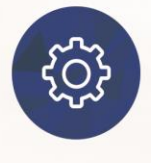

#### **Affordable Fees**

We provide quality training with lowest price. This opportunity is available only at TIB Academy.

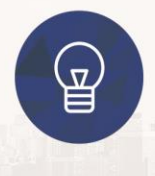

#### **Experienced Trainers**

Learn technology with a experienced professional who have expertise in their particular technology.

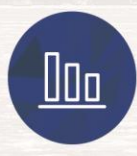

#### **Flexible Timings**

We believe that everyone should get the opportunity to learn their desired course. So we provide flexibility timings.

#### **Quick Contact**

Second Floor and Third Floor, 5/3 BEML  $\circledcirc$ Layout, Varathur Main Road, Kundalahalli Gate, Bengaluru, Karnataka 560066

www.traininginbangalore.com

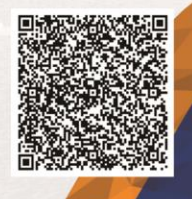

RAZYCZ IN BAYCZ

info@tibacademy.com

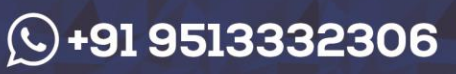

MySQ

 $\boxtimes$ 

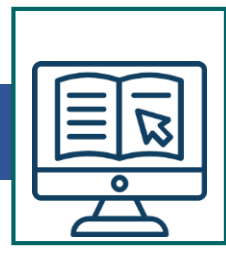

#### **Section1: Getting started with MySQL**

- Installing MySQL database server
- Downloading MySQL sample database
- Loading the sample database into your own MySQL database server

#### **Section2: Querying data**

- SELECT –
- SELECT DISTINCT

### **Section3: Filtering data**

- WHERE –
- $\bullet$  AND –
- OR–
- $\bullet$  IN –
- BETWEEN –
- LIKE –
- LIMIT –
- IS NULL –

### **Section4: Sorting data**

- ORDER BY –
- Natural sorting using ORDER BY clause –

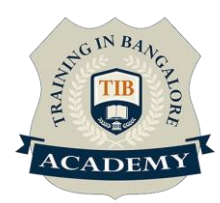

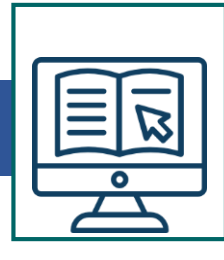

#### **Section5: Joining tables**

- MySQL alias –
- MySQL Join –
- INNER JOIN –
- LEFT JOIN –
- RIGHT JOIN –
- CROSS JOIN –
- Self-join –

## **Section6: Grouping data**

- GROUP BY clause –
- HAVING –

### **Section7: MySQL subquery, derived table, and CTE**

- MySQL subquery –
- MySQL derived table –
- MySQL CTE –
- Recursive CTE –

#### **Section8: Using Set operators**

- UNION and UNION ALL -
- INTERSECT –
- MINUS –

### **Section9: Modifying data in MySQL**

- INSERT –
- INSERT IGNORE –

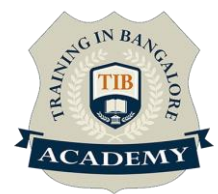

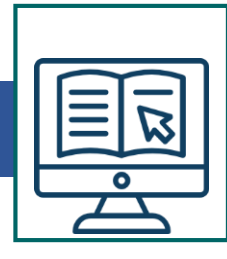

- UPDATE –
- UPDATE JOIN –
- DELETE –
- ON DELETE CASCADE –
- DELETE JOIN –
- REPLACE –
- Prepared Statement –

#### **Section10: MySQL transaction**

- MySQL transaction –
- MySQL table locking –

#### **Section11: Managing MySQL databases and tables**

- Managing database in MySQL –
- Understanding MySQL Table Types –
- CREATE TABLE –
- MySQL sequence –
- ALTER TABLE –
- Renaming table –
- Removing a column from a table –
- Adding a new column to a table –
- DROP TABLE –
- MySQL temporary table –

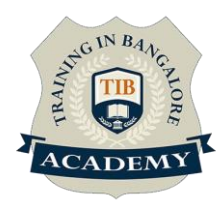

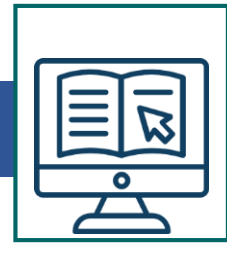

• TRUNCATE TABLE –

#### **Section12: MySQL indexes**

- Managing MySQL database indexes –
- UNIQUE index –

#### **Section13: MySQL data types**

- MySQL data types –
- $\bullet$  INT –
- DECIMAL –
- $•$  BIT –
- BOOLEAN –
- CHAR –
- VARCHAR –
- TEXT –
- DATE –
- TIME –
- DATETIME –
- TIMESTAMP –
- JSON –
- ENUM –

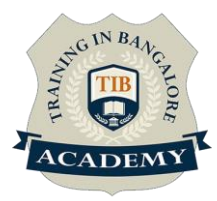

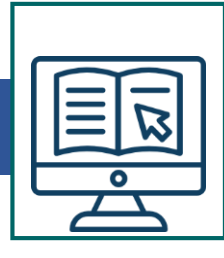

#### **Section14: MySQL constraints**

- NOT NULL constraint –
- Primary key constraint –
- Foreign key constraint –
- UNIQUE constraint –
- CHECK constraint –

\* Syllabus can be modified based on the student's requirements

**For More: [https://www.traininginbangalore.com/mysql-training-in-](https://www.traininginbangalore.com/mysql-training-in-bangalore/)**

**bangalore/**

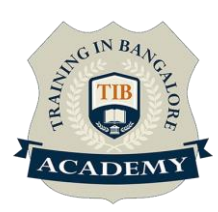

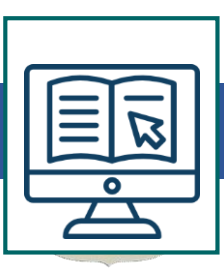

### **Assessments**

- •Objective Assessments
- -- Syntactical based
- -- Scenario based
- Note: At least 2 objective based assessments in each module
- •Hands On Practical Assessments
- -- Scenario based
- Note: At least 2 Hands on assessments in each module

## **Assignments**

- •Hands On Practical Assignments
- Note: At least 4 Hands on assignments in each module
- **Tasks – Home Work**
- •Regular tasks on each module
- Note: Tasks are focused more to improve self learning

## **Resume Support & Interview Preparation**

- •Work on one or two mini projects
- •Discuss and convert the current working project into MySQL
- project to add in resume & to explain MySQL experience in

interviews

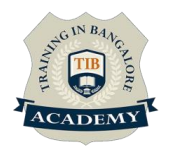